# An introduction to MPI

### MPI is a **Library** for Message-Passing

- Not built in to compiler
- Function calls that can be made from any compiler, many languages
- Just link to it
- Wrappers: mpicc, mpif77

```
∣#include <stdio.h>
#include <mpi.h>
```
C

IŅ.

```
int main(int argc, char **argv) \left\{ \right\}int rank, size;
         int ierr;
         ierr = MPI Int(\delta\text{argc}, \delta\text{argv});ierr = MPI Comm size(MPI COMM WORLD, &size);
         ierr = MPI Comm rank(MPI COMM WORLD, &rank);
         printf("Hello from task %d of %d, world!\n", rank, size);
         MPI Finalize();
         return 0;
```

```
Fortran<br>program hellompiworld
```

```
include "mpif.h"
integer rank, size
integer ierr
call MPI INIT(ierr)
call MPI COMM RANK(MPI COMM WORLD, rank, ierr)
call MPI COMM SIZE(MPI COMM WORLD, size, ierr)
print *, "Hello from task ", rank, " of ", size, ", world!"
call MPI FINALIZE(ierr)
return
end
```
### MPI is a Library for  **Message-Passing**

- Communication/coordination between tasks done by sending and receiving messages.
- Each message involves a function call from each of the programs.

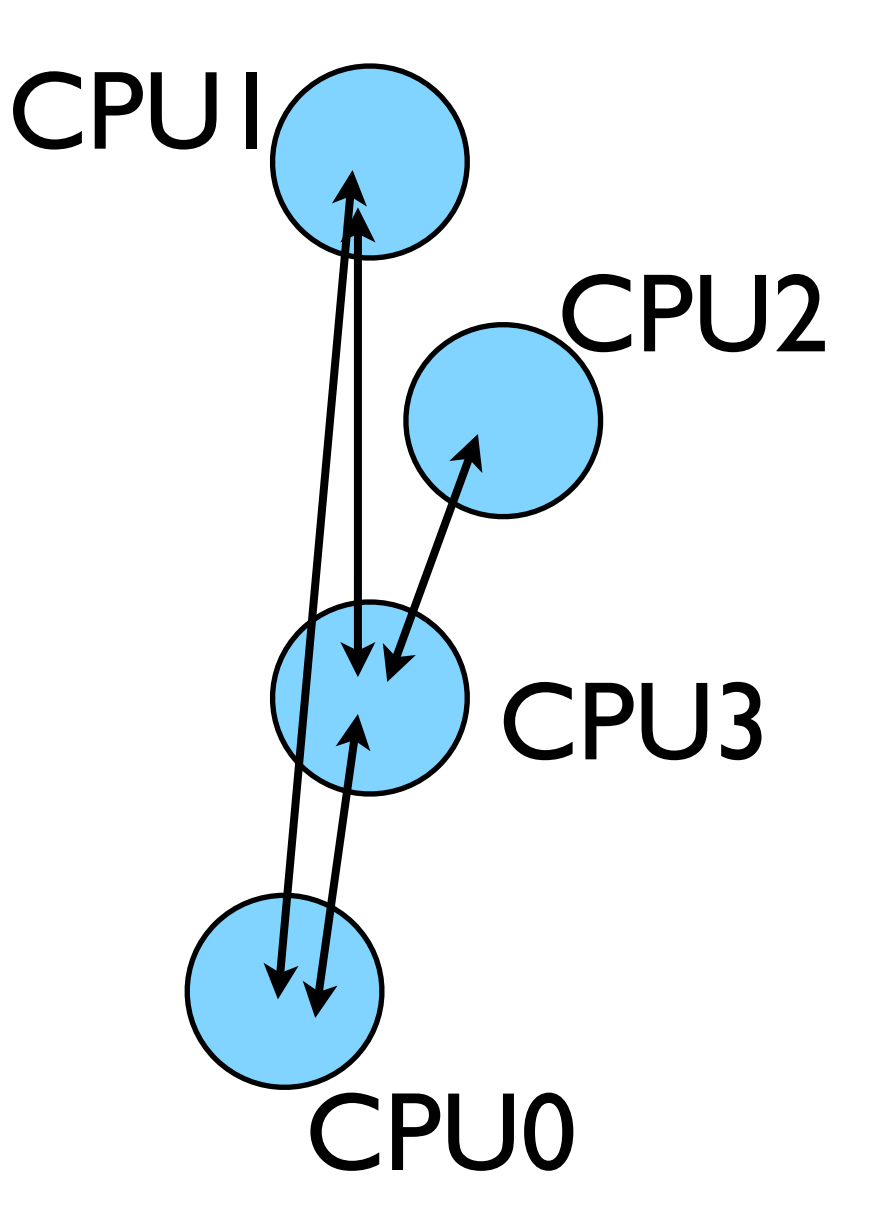

### MPI is a Library for  **Message-Passing**

- Three basic sets of functionality:
	- Pairwise communications via messages
	- Collective operations via messages
	- Efficient routines for getting data from memory into messages and vice versa

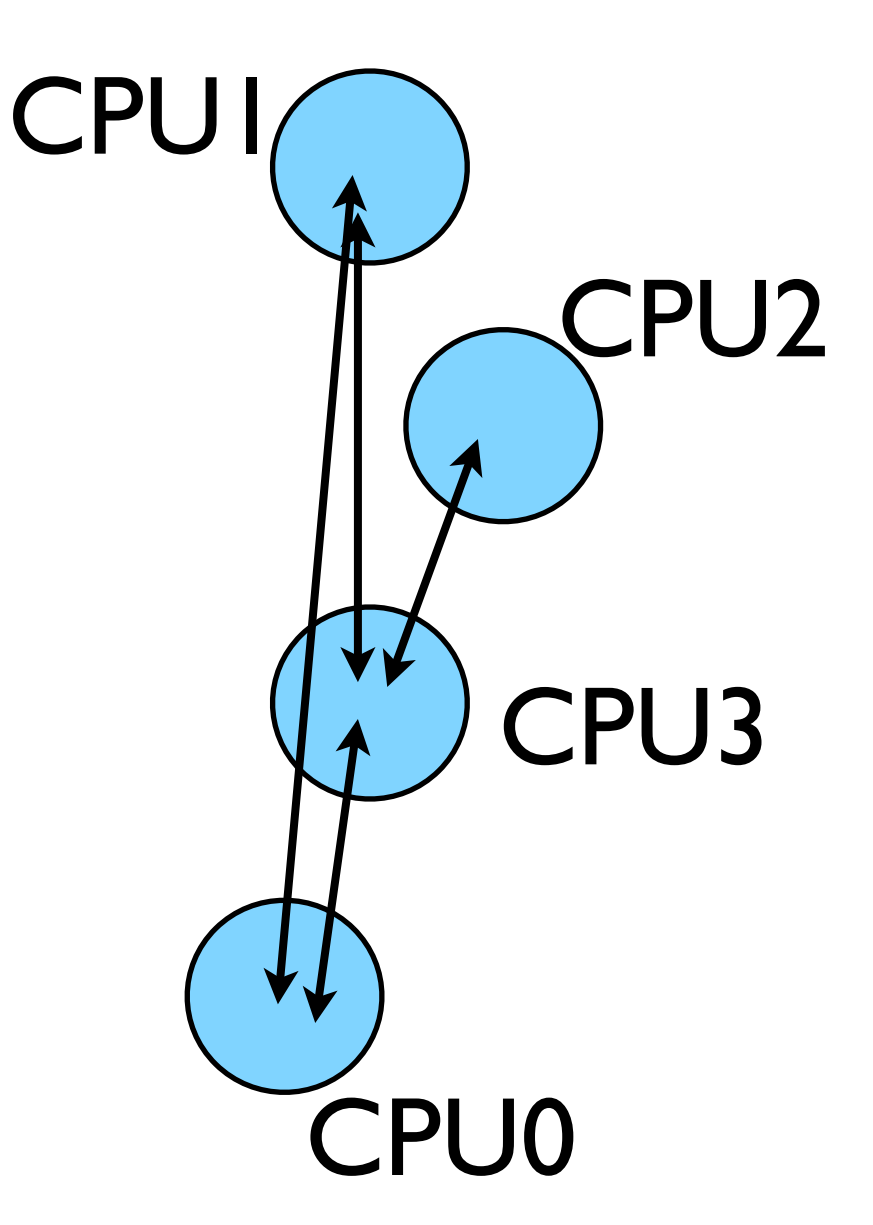

### Messages

- Messages have a **sender** and a **receiver**
- When you are sending a message, don't need to specify sender (it's the current processor),
- A sent message has to be actively received by the receiving process

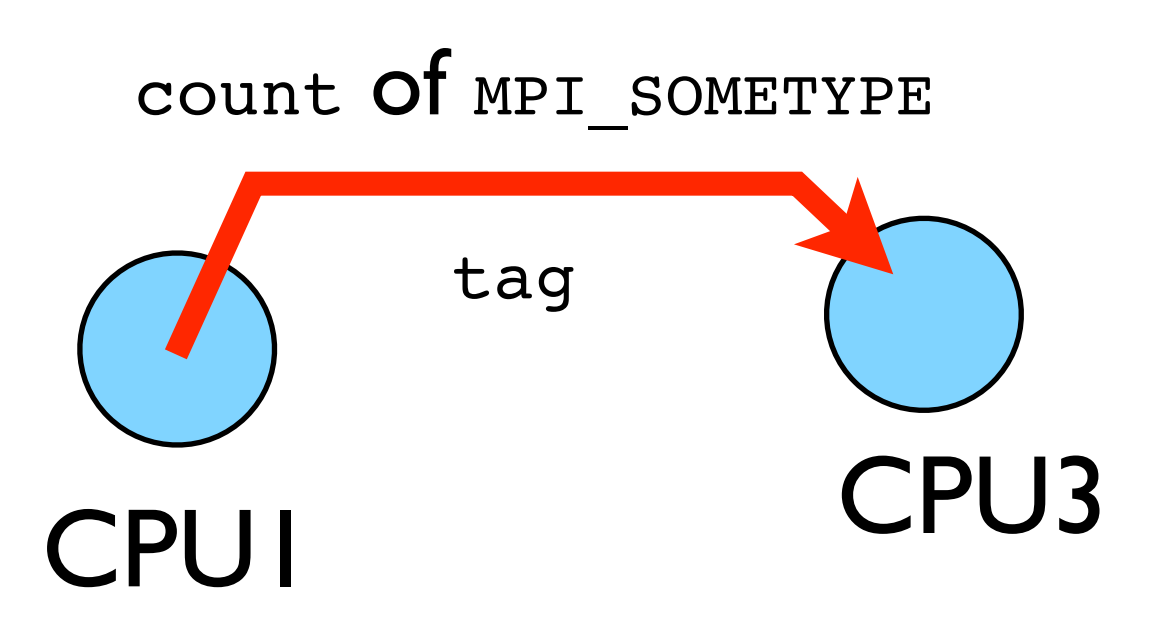

### Messages

- MPI messages are a string of length **count** all of some fixed MPI **type**
- MPI types exist for characters, integers, floating point numbers, etc.
- An arbitrary non-negative integer **tag** is also included helps keep things straight if lots of messages are sent.

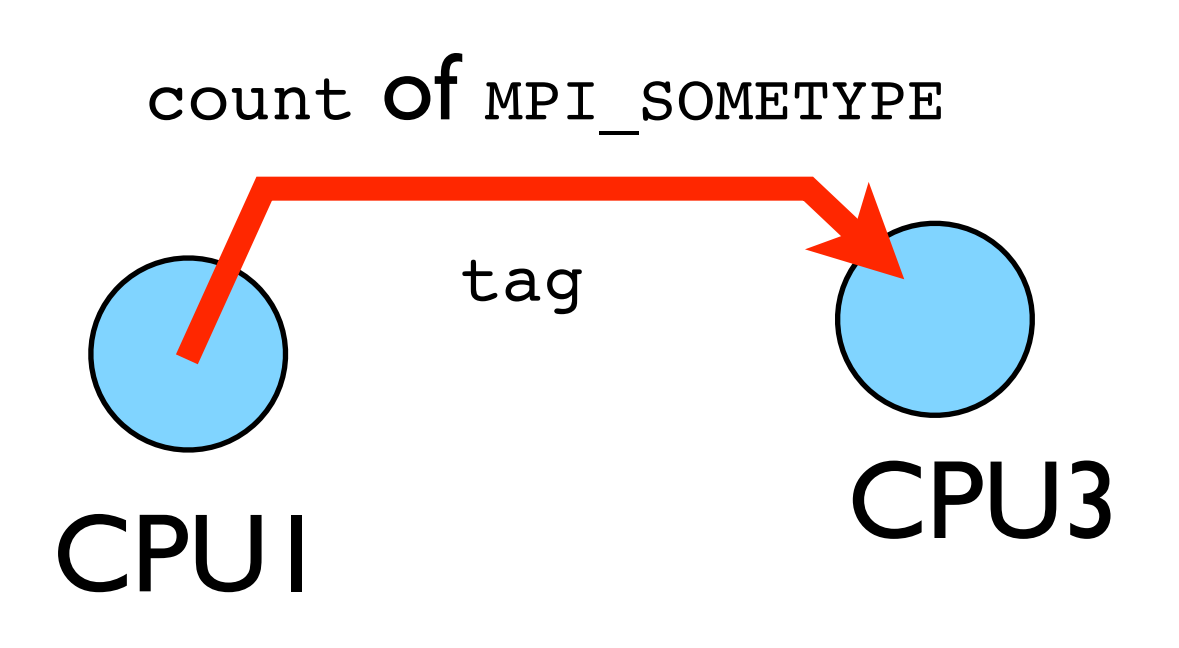

## Size of MPI Library

- Many, many functions (>200)
- Not nearly so many concepts
- We'll get started with just 10-12, use more as needed.

MPI\_Init() MPI\_Comm\_size() MPI\_Comm\_rank() MPI\_Ssend() MPI Recv() MPI Finalize()

## Hello World

- The obligatory starting point
- cd ~/intro-ppp/mpi-intro
- Type it in, compile and run it

program hellompiworld include "mpif.h"

integer :: rank, comsize integer :: ierr

call MPI\_INIT(ierr)

call MPI COMM RANK(MPI COMM WORLD, rank, ierr) call MPI COMM SIZE(MPI COMM WORLD, comsize, ierr)

print \*, "Hello from task ", rank," of ", comsize, ", world!"

Fortran

```
call MPI FINALIZE(ierr)
```
return end

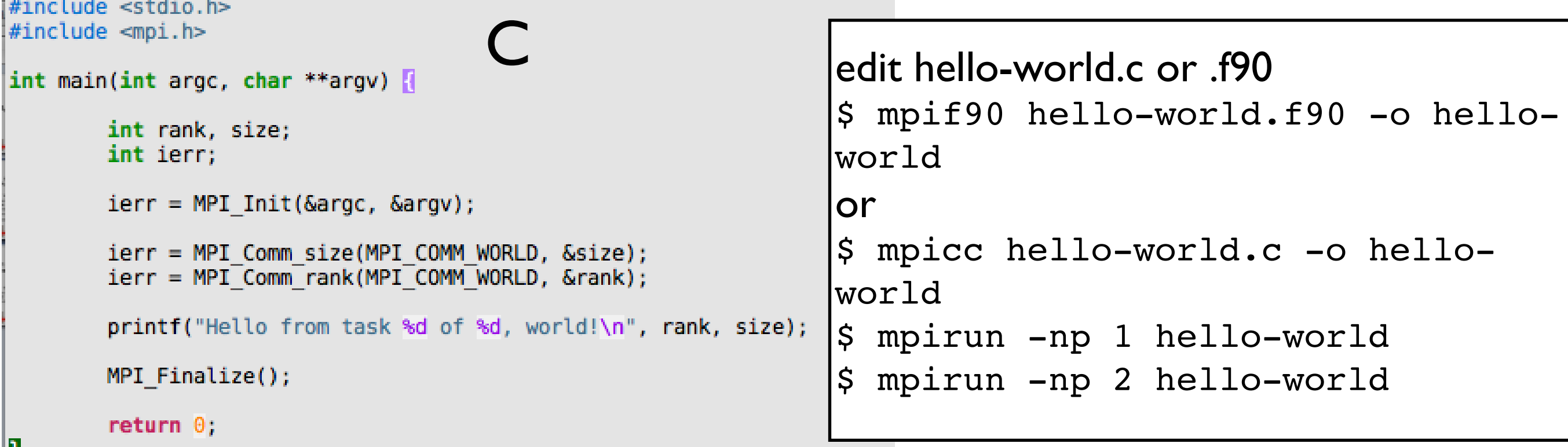

⊪ ⊁

## What mpicc/ mpif77 do

- Just wrappers for the system C, Fortran compilers that have the various -I, -L clauses in there automaticaly
- --showme (OpenMPI) shows which options are being used

**\$ mpicc --showme hello-world.c -o hello-world**

**gcc** -I/usr/local/include -pthread **hello-world.c -o hello-world** -L/usr/local/lib -lmpi -lopen-rte -lopen-pal -ldl -Wl, --export-dynamic -lnsl  $-lutil$   $-lm$   $-ldl$ 

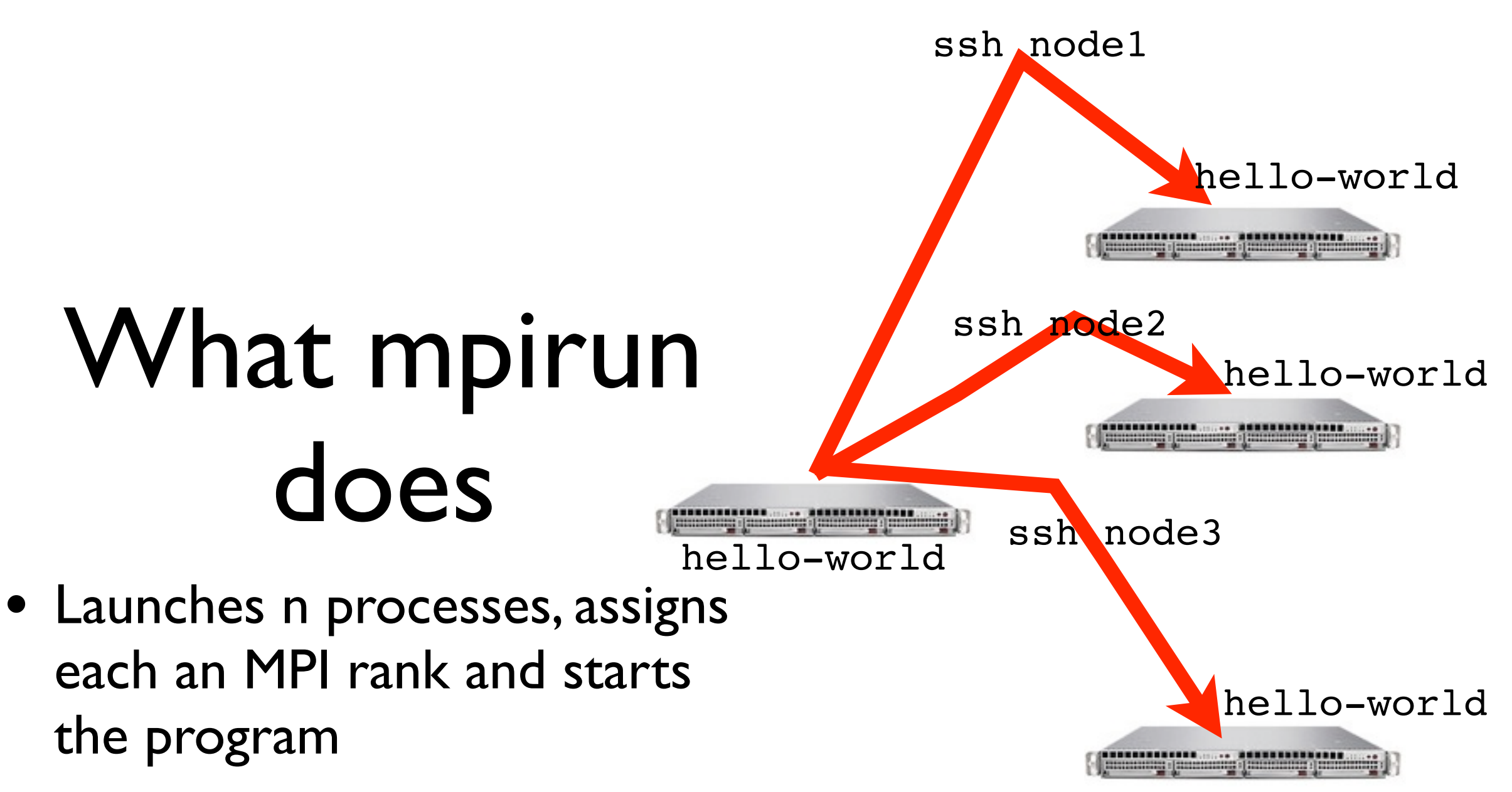

• For multinode run, has a list of nodes, ssh's to each node and launches the program

### Number of Processes

- Number of processes to use is almost always equal to the number of processors
- But not necessarily.
- On your nodes, what happens when you run this?

\$ mpirun -np 24 hello-world

## mpirun runs *any* program

- mpirun will start that processlaunching procedure for any progam
- Sets variables somehow that mpi programs recognize so that they know which process they are

```
$ hostname
$ mpirun -np 4 hostname
$ ls
$ mpirun -np 4 ls
```
program hellompiworld include "mpif.h"

integer :: rank, comsize integer :: ierr

call MPI\_INIT(ierr)

call MPI COMM RANK(MPI COMM WORLD, rank, ierr) call MPI COMM SIZE(MPI COMM WORLD, comsize, ierr)

print \*, "Hello from task ", rank," of ", comsize, ", world!"

call MPI\_FINALIZE(ierr)

return end

### What the code does

• (FORTRAN version; C is similar)

include "mpif.h": imports declarations for MPI function calls

program hellompiworld include "mpif.h"

integer :: rank, comsize integer :: ierr

call MPI\_INIT(ierr).

call MPI COMM RANK(MPI COMM WORLD, rank, ierr) call MPI\_COMM\_SIZE(MPI\_COMM\_WORLD, comsize, ierr) Must come first.

print \*, "Hello from task ", rank," of ", comsize,

call MPI\_FINALIZE(ierr)

return end

call MPI\_INIT(ierr): initialization for MPI library.

ierr: Returns any error code.

call MPI\_FINALIZE(ierr): close up MPI stuff. Must come last. ierr: Returns any error code.

```
program hellompiworld
include "mpif.h"
integer :: rank, comsize
                                                 call MPI_COMM_RANK,
integer :: ierr
                                                 call MPI_COMM_SIZE: 
call MPI INIT(ierr)
call MPI COMM RANK(MPI COMM WORLD, rank, ierplan
                                             requires a little more exposition.call MPI COMM SIZE(MPI COMM WORLD, comsize, ierr)
print *, "Hello from task ", rank," of ", comsize, ", world!"
call MPI FINALIZE(ierr)
return
end
```
### Communicators

- MPI groups processes into communicators.
- Each communicator has some size -- number of tasks.
- Each task has a rank 0..size-1
- Every task in your program belongs to MPI\_COMM\_WORLD

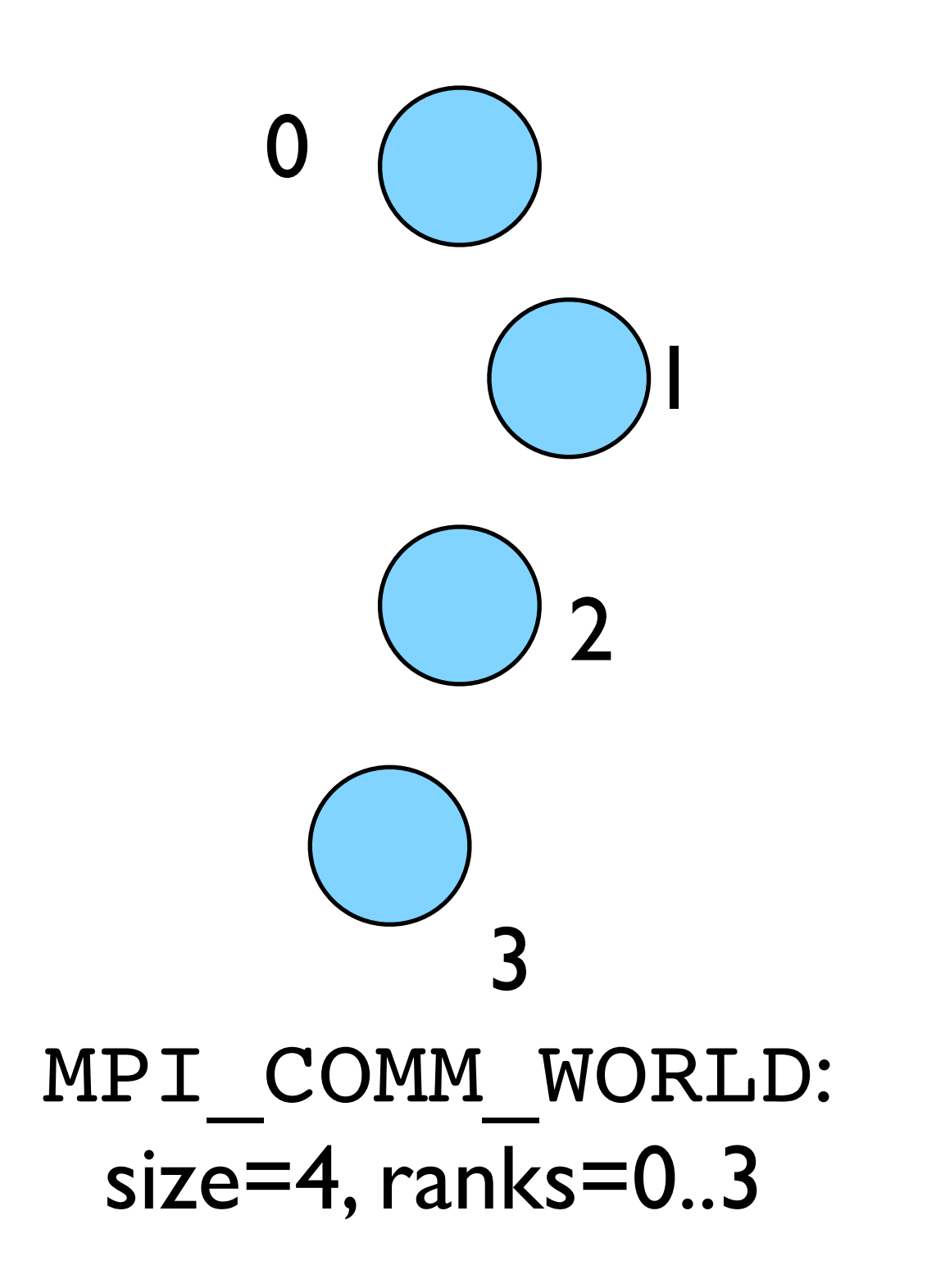

### Communicators

- Can create our own communicators over the same tasks
- May break the tasks up into subgroups
- May just re-order them for some reason

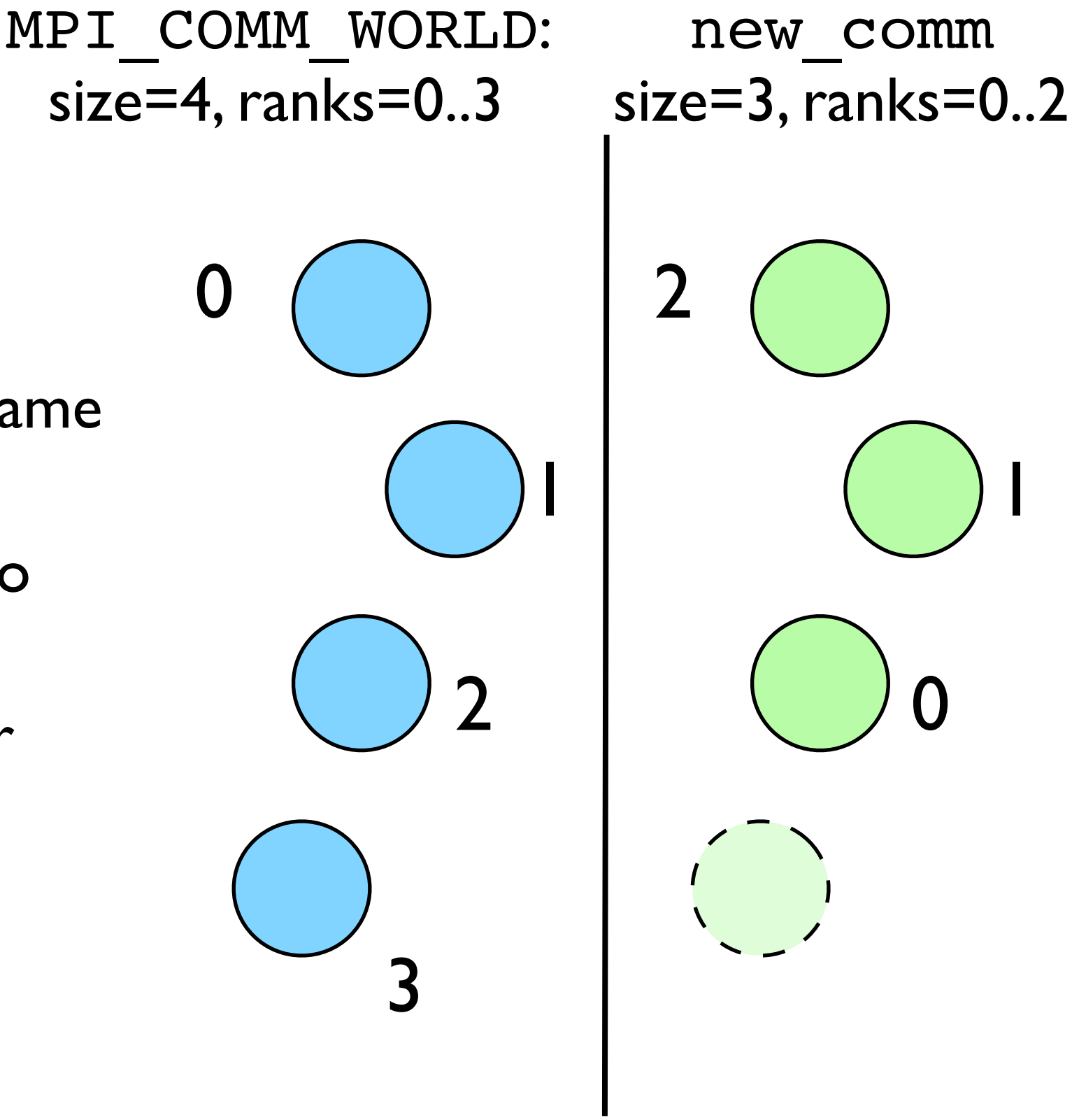

1

call MPI\_COMM\_RANK, program hellompiworld call MPI\_COMM\_SIZE: include "mpif.h" integer :: rank, comsize integer :: ierr get the size of communicator, call MPI INIT(ierr) the current tasks's rank within call MPI COMM RANK(MPI COMM WORLD, rank, ierry call MPI\_COMM\_SIZE(MPI\_COMM\_WORLD, comsize, ierr) communicator. print \*, "Hello from task ", rank," of ", comsize, ", worl call MPI FINALIZE(ierr) put answers in rank and return end size

Rank and Size much more important in MPI than OpenMP

- In OpenMP, compiler assigns jobs to each thread; don't need to know which one you are.
- MPI: processes determine amongst themselves which piece of puzzle to work on, then communicate with appropriate others.

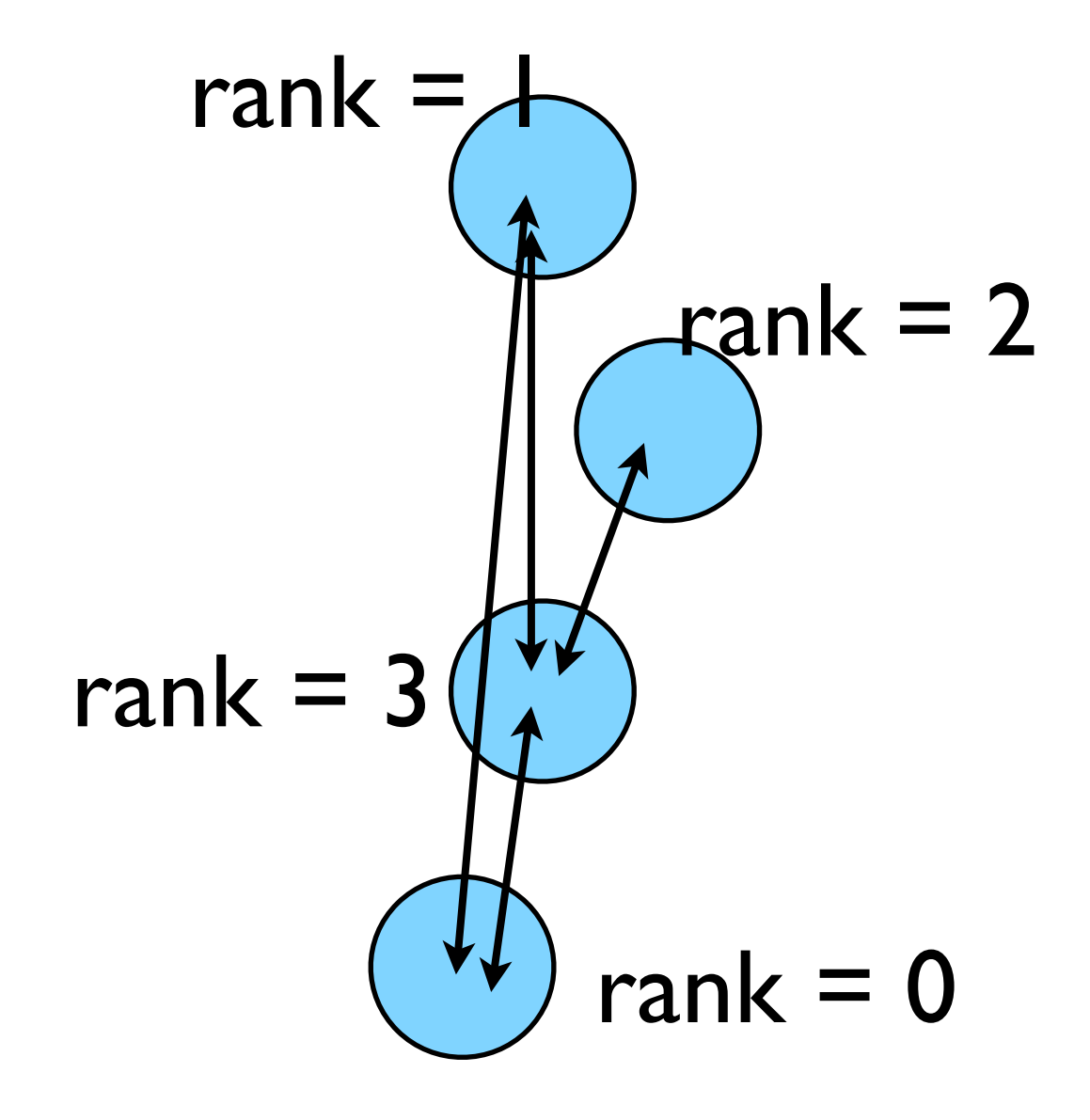

#### Fortran

```
#include <stdio.h>
                                                                       program hellompiworld
#include <mpi.h>
                                                                      include "mpif.h"
int main(int argc, char **argv) \left[ \right]integer :: rank, comsize
                                                                      integer :: ierr
        int rank, size;
        int ierr;
                                                                      call MPI INIT(ierr)
        ierr = MPI Init(&argc, &argv);
                                                                       call MPI COMM RANK(MPI COMM WORLD, rank, ierr)
                                                                      call MPI COMM SIZE(MPI COMM WORLD, comsize, ierr)
        ierr = MPI Comm size(MPI COMM WORLD, &size);
        ierr = MPI Comm rank(MPI COMM WORLD, &rank);
                                                                      print *, "Hello from task ", rank," of ", comsize, ", world!"
        printf("Hello from task %d of %d, world!\n", rank, size);
                                                                      call MPI FINALIZE(ierr)
        MPI Finalize();
                                                                       return
        return \theta;
                                                                       end
h.
```
- Fortran: All caps (convention)
- C functions **return** ierr;
- Fortran **pass** ierr
- MPI Init

### Our first real MPI program - but no Ms are P'ed!

8

9

10

11

12

13

14

15

16 17

18

19 20 21

22

23

24

25 26

27

28

29

30

31

32 33

34

35

36 37

38 39 40

41 42

- Let's fix this
- cp hello-world.c firstmessage.c
- mpicc -o firstmessage firstmessage.c
- mpirun -np 2 ./firstmessage
- Note: C MPI\_CHAR

```
1 #include <stdio.h>
 2 #include <stdlib.h>
 3 #include <assert.h>
 4 #include <mpi.h>
 6 int main(int argc, char **argv) {
                                 /* the usual MPI stuff */int rank, size;
       int ierr;
                                 /* we recieve into here, and */char hearmessage[6];
       char sendmessage[]="Hello"; /* send from here.*/
       int sendto;
                                /* PE # we send to */int recvfrom;
                                /* PE # we recv from *//* shared tag to label messages */
       const int OURTAG=1;
                                 /* recieve status info */MPI Status status;
       ierr = MPI Init(\delta \text{arqc}, \delta \text{arqv});
       ierr = MPI Comm size(MPI COMM WORLD, &size);
       ierr = MPI Comm rank(MPI COMM WORLD, &rank);
       if (size < 2) {
           fprintf(stderr, "FAIL: only one task\n");
           MPI Abort (MPI COMM WORLD, 1);
       \mathcal{F}if (rank == \theta) {
            sendto = 1;
            ierr = MPI Ssend(sendmessage, 6, MPI CHAR, sendto,
                                 OURTAG, MPI COMM WORLD);
            printf("%d: Sent message <%s>\n", rank, sendmessage);
       \mathbf{r}if (rank == 1) {
            recyfrom = 0;
            ierr = MPI Recv(hearmessage, 6, MPI CHAR, recvfrom,
                                 OURTAG, MPI COMM WORLD, &status);
            printf("%d: Recieved message <%s>\n", rank, hearmessage);
       \mathbf{r}MPI Finalize();
       return \theta:
43<sup>1</sup>
```
## Fortran version

4

8

 $Q$ 

10

11

12 13

14

15 16 17

18 19

 $20$ 

21 22

23

24

25

26

27 28

29

30 31

32

33

34 35

36 37

38

- Let's fix this
- cp hello-world.f firstmessage.f90
- mpif77 -o firstmessage firstmessage.f90
- mpirun -np 2 ./ firstmessage
- FORTRAN MPI\_CHARACTER

```
program hellompiworld
implicit none
include "mpif.h"
integer :: rank, comsize
                               ! standard MPI stuff
integer :: ierr
integer :: sendto, recvfrom
                              ! PE # to send, recv from
integer, parameter :: ourtag=1 ! shared label for messages
character(5) :: sendmessage
                              ! buffer for sending, recieving
character(5) :: hearmessage! messages
integer, dimension(MPI STATUS SIZE) :: status / rcv status
call MPI INIT(ierr)
call MPI COMM RANK(MPI COMM WORLD, rank, ierr)
call MPI COMM SIZE(MPI COMM WORLD, comsize, ierr)
if (comsize .le. 1) then
                              ! need at least a sender, reciever
    print * ' FAIL: only one task'
    call MPI Abort (MPI COMM WORLD, 1)
endif
if (rank == \theta) then
    sendmessage = 'Hello'sendto = 1call MPI SSEND(sendmessage, 5, MPI CHARACTER, sendto, &
                   ourtag, MPI COMM WORLD, ierr)
    print *, rank, ': sent message <', sendmessage, '>.'
else if (rank == 1) then
    recyfrom = 0call MPI RECV(hearmessage, 5, MPI CHARACTER, recvfrom, &
                  ourtag, MPI COMM WORLD, status, ierr)
    print *, rank, ': got message <', hearmessage, '>.'
endif
call MPI FINALIZE(ierr)
end
```
### **C - Send and Receive**

MPI Status status;

ierr = MPI\_Ssend(sendptr, count, MPI\_TYPE, destination, tag, Communicator);

ierr = MPI\_Recv(rcvptr, count, MPI\_TYPE, source, tag, Communicator, status);

#### **Fortran - Send and Receive**

integer status(MPI\_STATUS\_SIZE)

call MPI SSEND(sendarr, count, MPI TYPE, destination, tag, Communicator)

call MPI\_RECV(rcvarr, count, MPI\_TYPE, source, tag, Communicator, status, ierr)

### **Special Source/Dest: MPI\_PROC\_NULL**

MPI PROC NULL basically ignores the relevant operation; can lead to cleaner code.

### **Special Source: MPI\_ANY\_SOURCE**

MPI ANY SOURCE is a wildcard; matches any source when receiving.

## More complicated example:

• cp firstmessage. {c,f90} secondmessage. {c,f90}

```
1 #include <stdio.h>
 2 #include <stdlib.h>
 3 #include <assert.h>
 4 #include <mpi.h>
 6 int main(int argc, char **argv) {
 8
       int rank, size;
                               /* the usual MPI stuff */9
       int ierr;
       char hearmessage[6]; /* we receive into here, and */10
11
       char sendmessage[]="Hello"; /* send from here.*/
       int leftneighbour, rightneighbour;
       const int OURTAG=1; /* shared tag to label messages */
       MPI Status status;
                               /* recieve status info */ierr = MPI Int(\&argc, \&argv);ierr = MPI Comm size(MPI COMM WORLD, &size);
18
       ierr = MPI Comm rank(MPI COMM WORLD, &rank);
19
20if (size < 2) {
                               /* need at least a sender, reciever */
21
           fprintf(stderr, "FAIL: only one task\n");
22MPI Abort(MPI COMM WORLD, 1);
23
       \ddot{\phantom{1}}24
25
       leftneighbor = rank-1;26
       rightneighbour = rank+1;27
28
       if (rightneighbour < size) {
29
           ierr = MPI Ssend(sendmessage, 6, MPI CHAR, rightneighbour,
30
                                OURTAG, MPI COMM WORLD);
31
           printf("%d: Sent message <%s> to %d \n", rank, sendmessage, rightneighbour);
32
33
       if (leftneighbour \geq 0) {
34
           ierr = MPI Recv(hearmessage, 6, MPI CHAR, leftneighbour,
35
                                OURTAG, MPI COMM WORLD, &status);
36
           printf("%d: Recieved message <%s> from %d\n", rank, hearmessage, leftneighbour);
37
       \mathbf{F}38
39
       MPI Finalize();
40
41
       return 0;
42 }
```
## More complicated example:

• cp firstmessage. {c,f90} secondmessage. {c,f90}

```
program hellompiworld
implicit none
include "mpif.h"
integer :: rank, comsize
                              ! standard MPI stuff
integer :: ierr
integer :: leftneighbour, rightneighbour
integer, parameter :: ourtag=1 ! shared label for messages
character(5) :: sendmessage! buffer for sending, recieving
character(5): hearmessage
                             ! messages
integer, dimension(MPI STATUS SIZE) :: status ! rcv status
call MPI INIT(ierr)
call MPI COMM RANK(MPI COMM WORLD, rank, ierr)
call MPI COMM SIZE(MPI COMM WORLD, comsize, ierr)
if (comsize .le. 1) then
                              ! need at least a sender, reciever
    print * ' FAIL: only one task'
    call MPI Abort (MPI COMM WORLD, 1)
endif
leftneighbour = rank - 1rightneighbour = rank + 1
if (rightneighbour < comsize) then
    sendmessage = 'Hello'
    call MPI_SSEND(sendmessage, 5, MPI_CHARACTER, rightneighbour, &
                   ourtag, MPI COMM WORLD, ierr)
    print *, rank, ': sent message <', sendmessage, '> to ', rightneighbour
endif
if (leftneighbour \geq 0) then
    call MPI RECV(hearmessage, 5, MPI CHARACTER, leftneighbour, &
                  ourtag, MPI COMM WORLD, status, ierr)
    print *, rank, ': got message <', hearmessage, '> from ', leftneighbour
endif
call MPI FINALIZE(ierr)
```
end

 $\frac{1}{2}$ 

 $\overline{4}$ 5

 $6\,$ 

 $\overline{7}$ 

8

 $\overline{9}$ 

10

 $11$ 

12

18

19

 $20$ 

 $21$  $22$ 

23

24 25

26

27

28

29

30

31

32

33

34

35

36 37

38 39

## Compile and run

- mpi{cc,f90} -o secondmessage secondmessage.{c,f90}
- mpirun -np 4 ./secondmessage

ljdursi|segfault.local> mpirun -np 4 ./secondmessage

- 3 : got message <Hello>.
- 2 : sent message <Hello>.
- 2 : got message <Hello>.
- 1 : sent message <Hello>.
- 0 : sent message <Hello>.
- 1 : got message <Hello>.

```
#include stdio.h>
#include <stdlib.h>
#include <assert.h>
#include <mpi.h>
int main(int argc, char **argv) {
    int rank, size;
                           /* the usual MPI stuff */int ierr;
    char hearmessage[6]; \frac{1}{2} /* we recieve into here, and */
    char sendmessage[]="Hello"; /* send from here.*/
    int leftneighbour, rightneighbour;
    const int OURTAG=1; /* shared tag to label messages */
                           /* recieve status info */MPI Status status;
    ierr = MPI Init(&argc, &argv);
    ierr = MPI Comm size(MPI COMM WORLD, &size);
    ierr = MPI Comm rank(MPI COMM WORLD, &rank);
    if (size < 2) {
                            /* need at least a sender, reciever \sqrt[k]{}fprintf(stderr, "FAIL: only one task\n");
        MPI Abort (MPI COMM WORLD, 1);
    \mathbf{r}leftneighbour = rank-1;
    rightneighbour = rank+1;if (rightneighbour < size) {
        ierr = MPI Ssend(sendmessage, 6, MPI CHAR, rightneighbour,
                             OURTAG, MPI COMM WORLD);
        printf("%d: Sent message <%s> to %d \n", rank, sendmessage, rightneighbour);
    \mathbf{r}if (leftneighbour \geq 0) {
        ierr = MPI_Recv(hearmessage, 6, MPI_CHAR, leftneighbour,
                             OURTAG, MPI COMM WORLD, &status);
        printf("%d: Recieved message <%s> from %d\n", rank, hearmessage, leftneighbour);
    \mathbf{r}MPI Finalize();
    return 0;
```
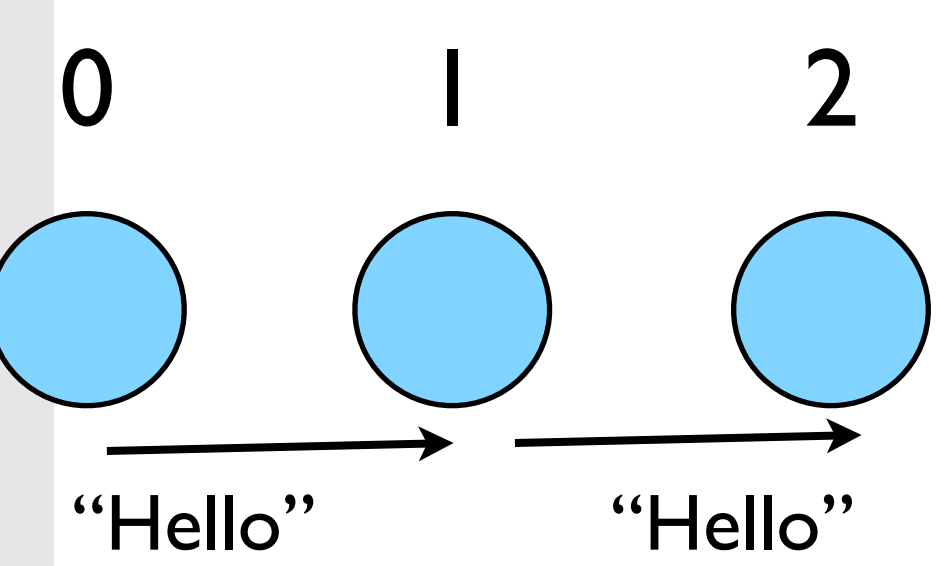

### Implement "Hello" periodic boundary conditions

- cp secondmessage. {c, f90} thirdmessage.{c,f90}
- edit so it `wraps around'
- mpi{cc,f90} thirdmessage. {c,f90} -o thirdmessage
- mpirun -np 3 thirdmessage

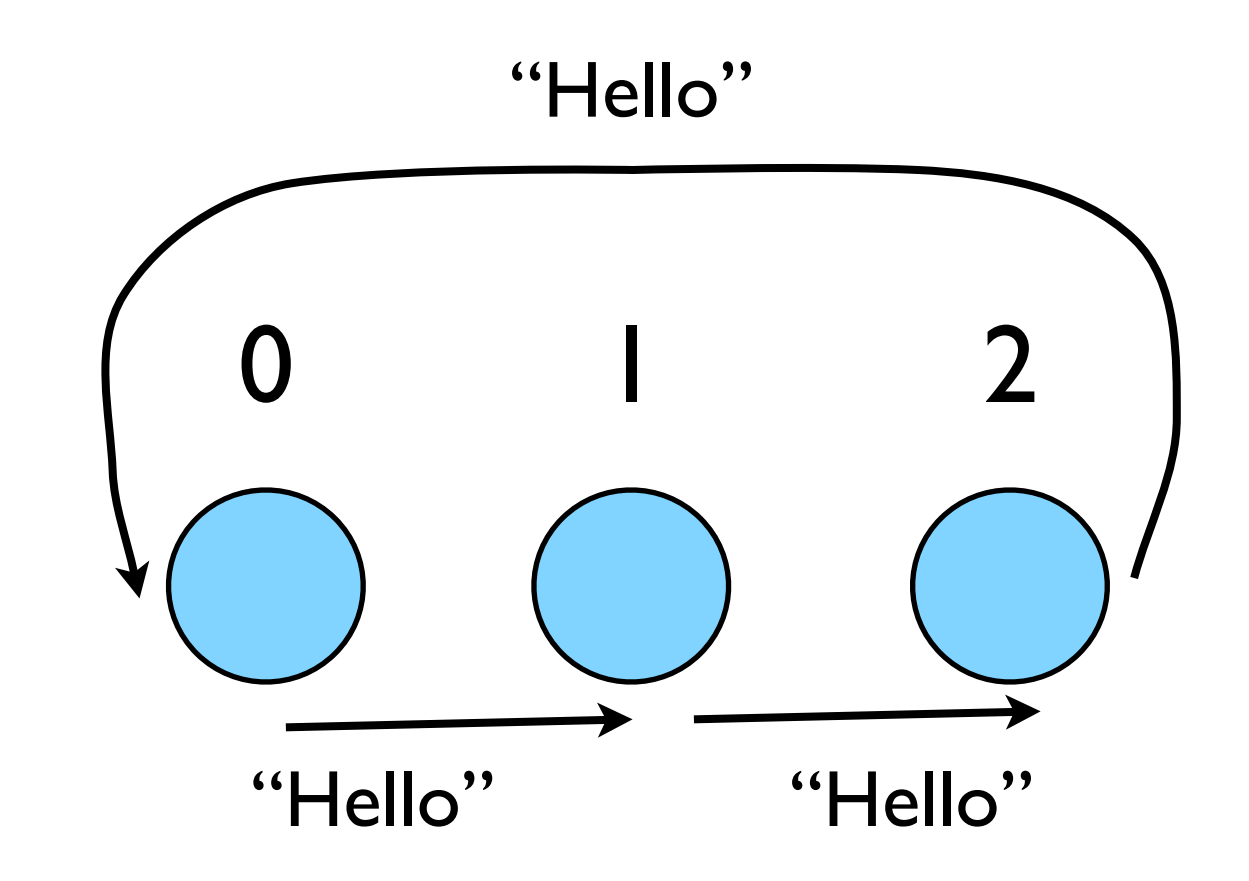

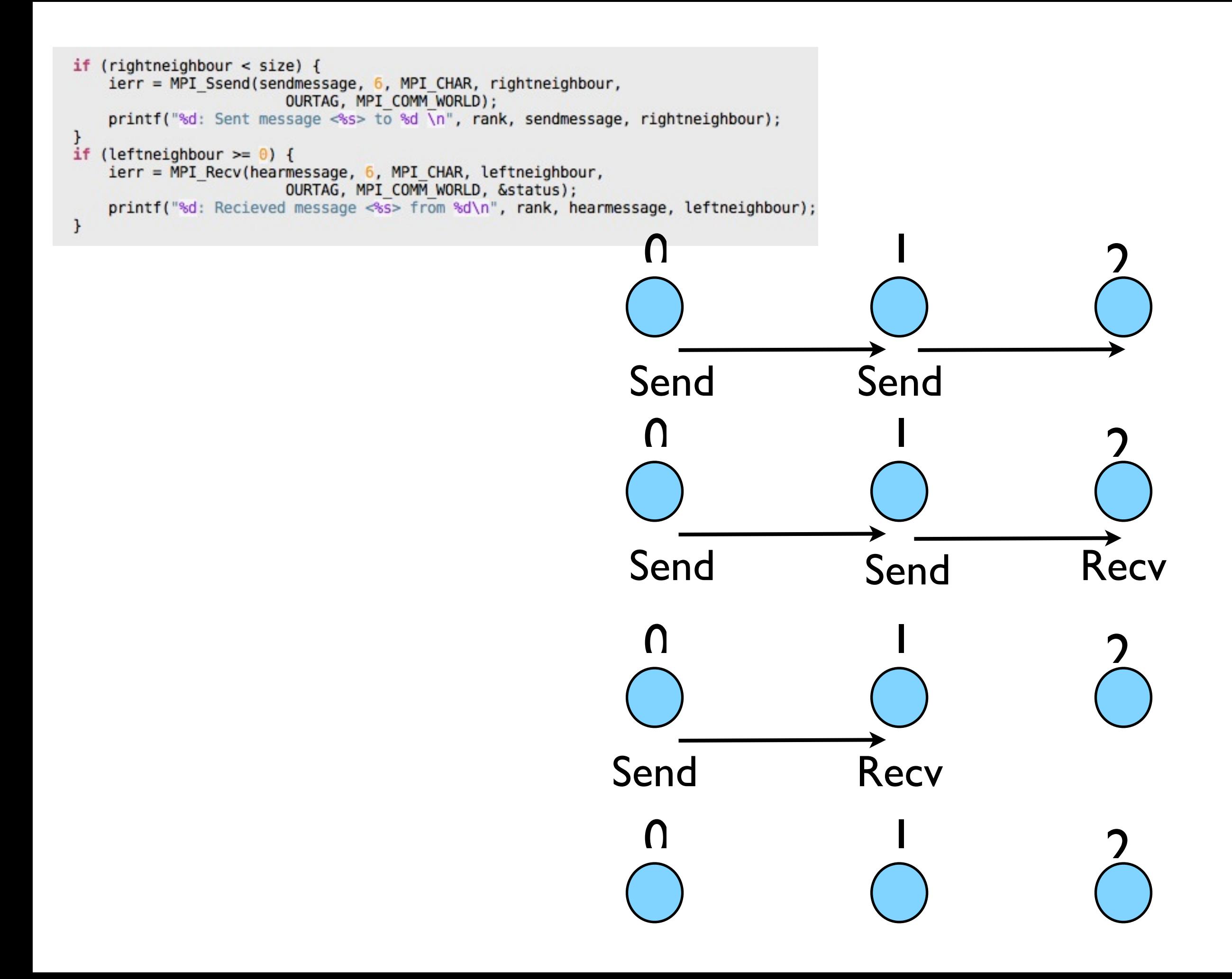

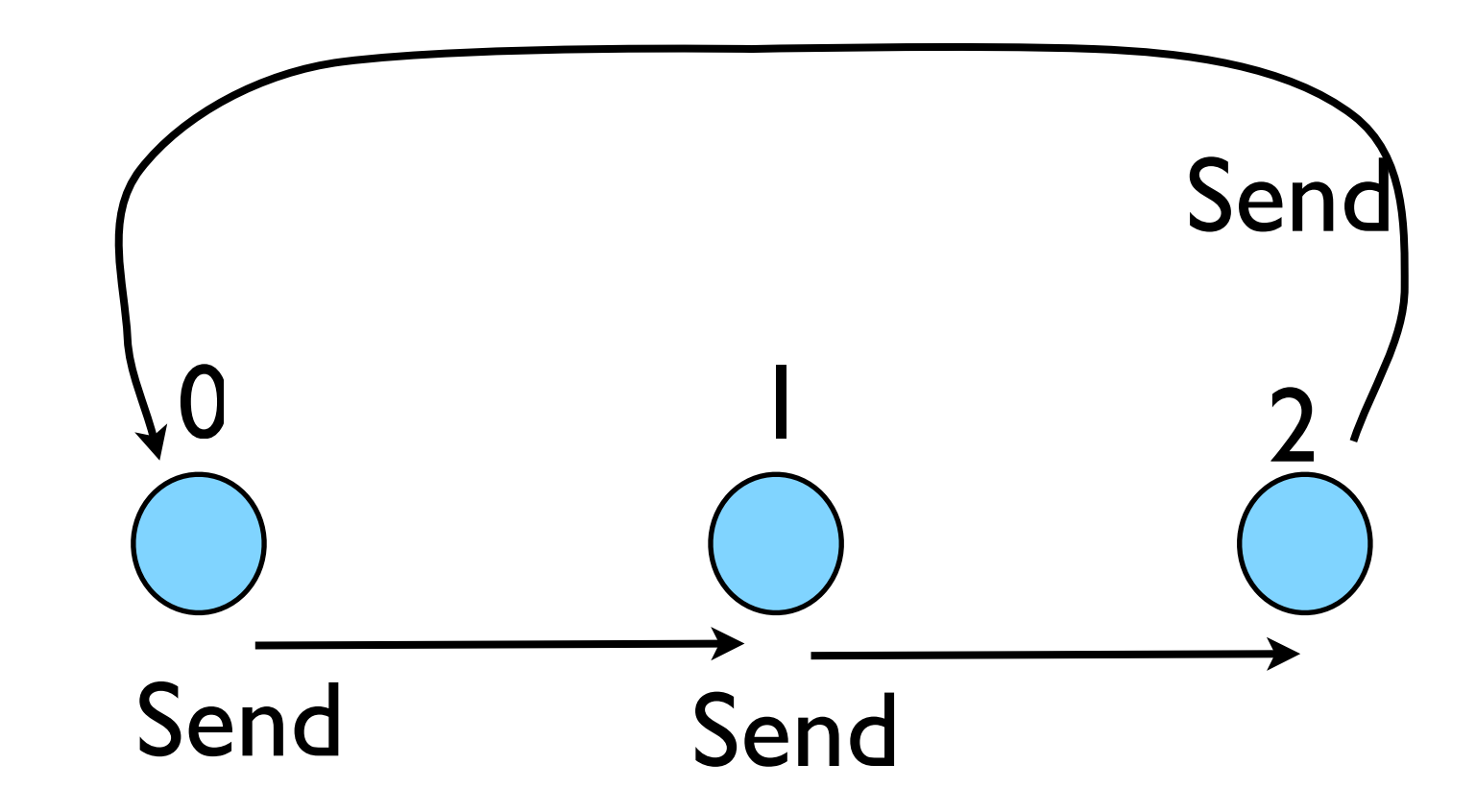

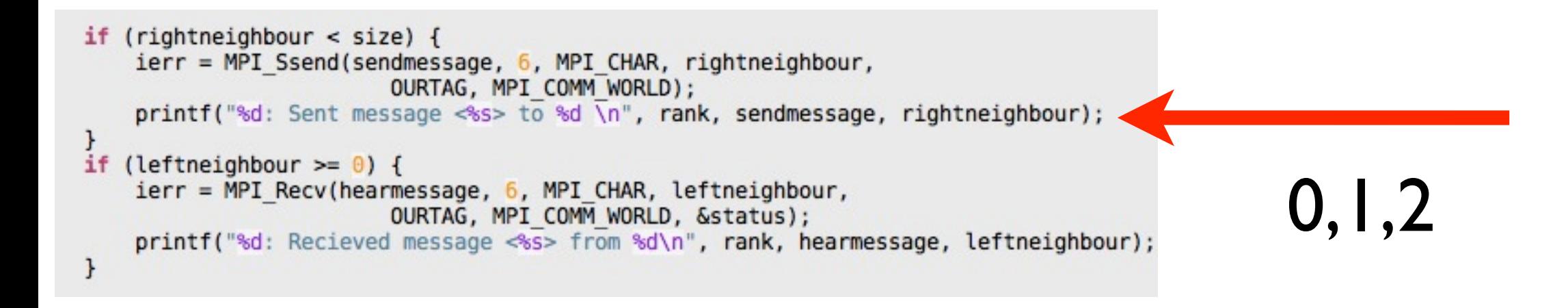

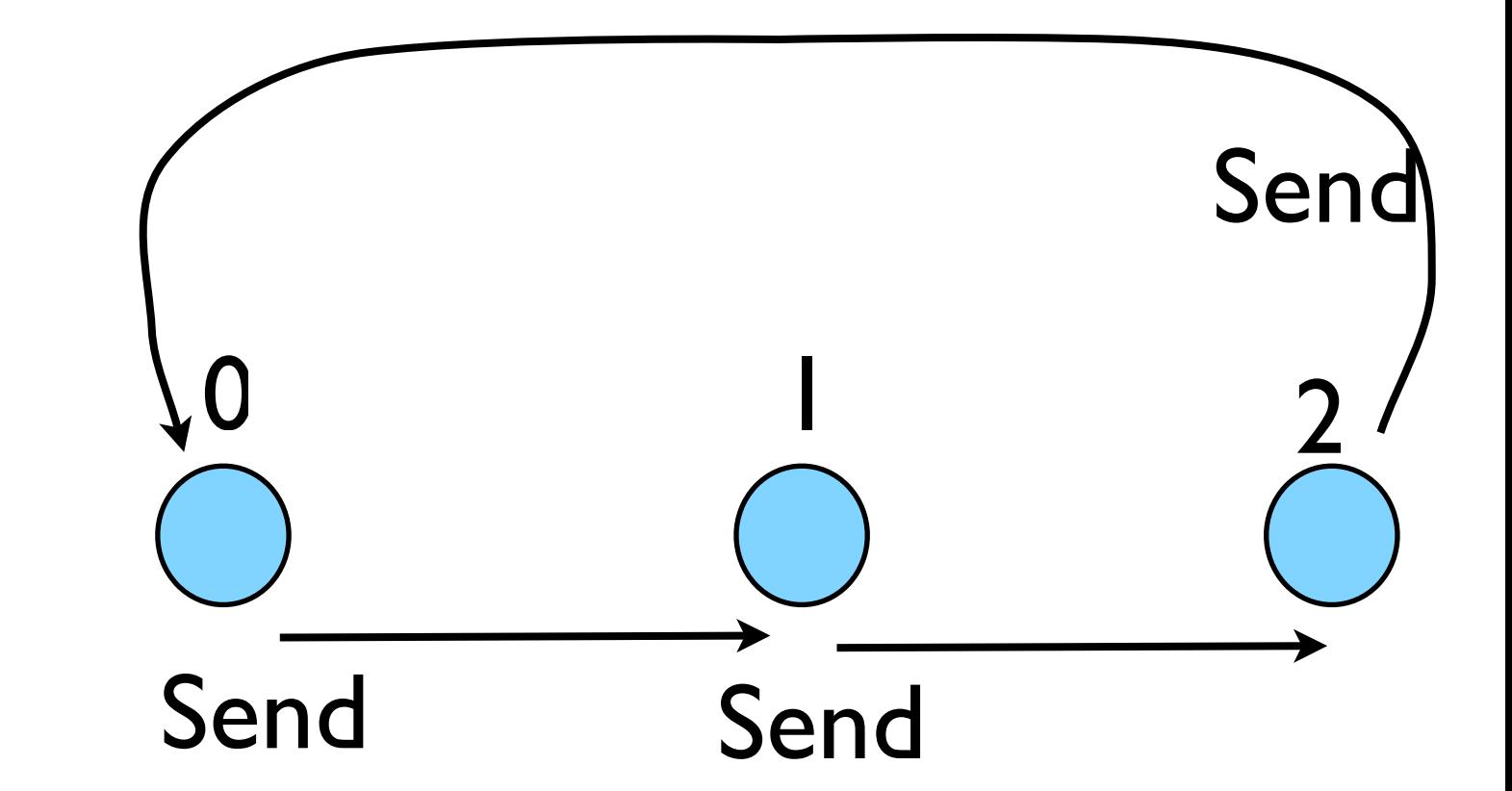

### Deadlock

- A classic parallel bug
- Occurs when a cycle of tasks are for the others to finish.
- Whenever you see a closed cycle, you likely have (or risk) deadlock.

### Big MPI Lesson #1

#### All sends and receives must be paired, **at time of sending**

## Different versions of SEND

- SSEND: safe send; doesn't return until receive has started. Blocking, no buffering.
- SEND: Undefined. Blocking, probably buffering
- ISEND : Unblocking, no buffering
- IBSEND: Unblocking, buffering

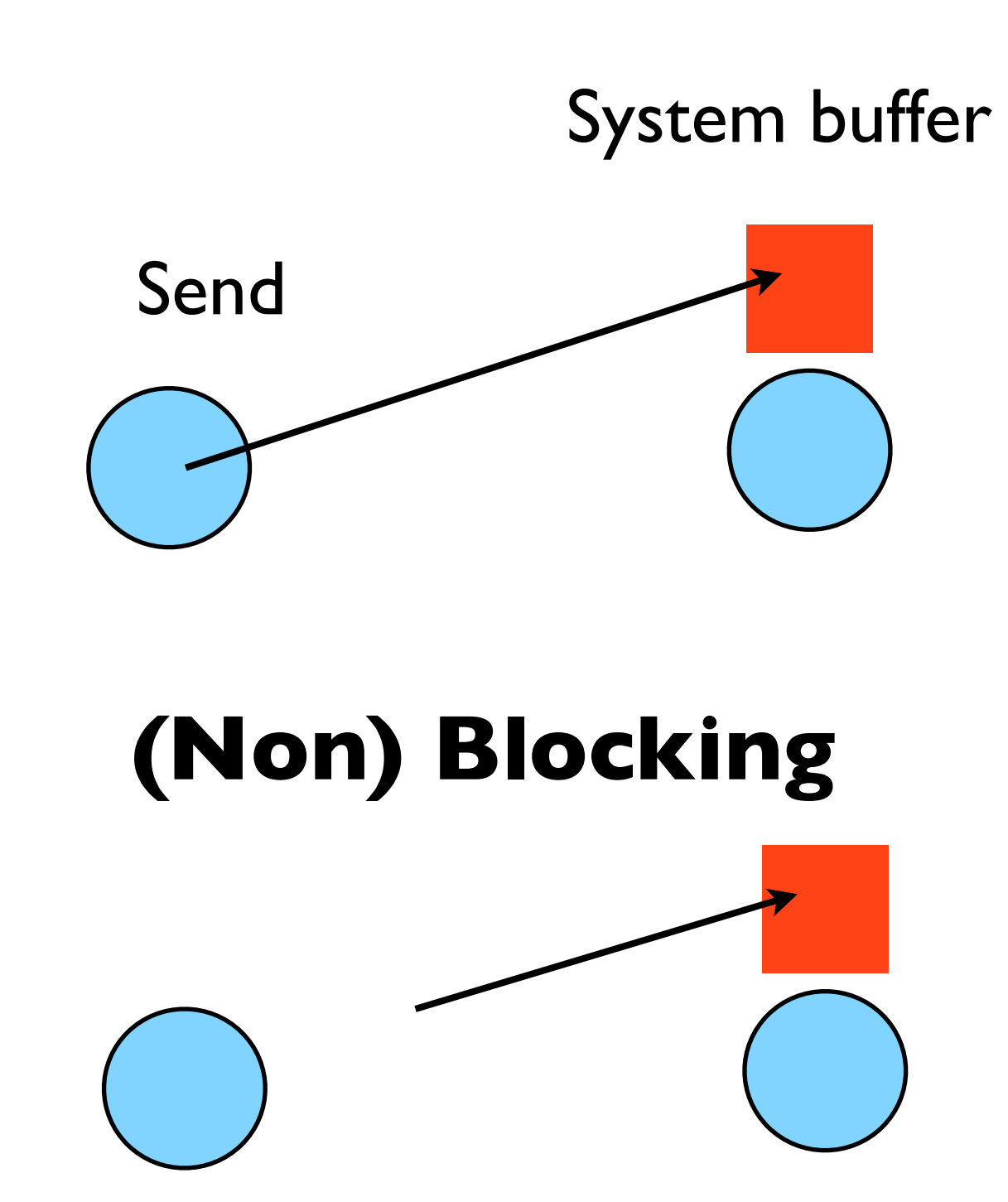

**Buffering**

## Buffering is dangerous!

- Worst kind of danger: will usually work.
- Think voice mail; message sent, reader reads when ready
- But voice mail boxes do fill
- Message fails.
- Program fails/hangs mysteriously.
- (Can allocate your own buffers)

### **Buffering**

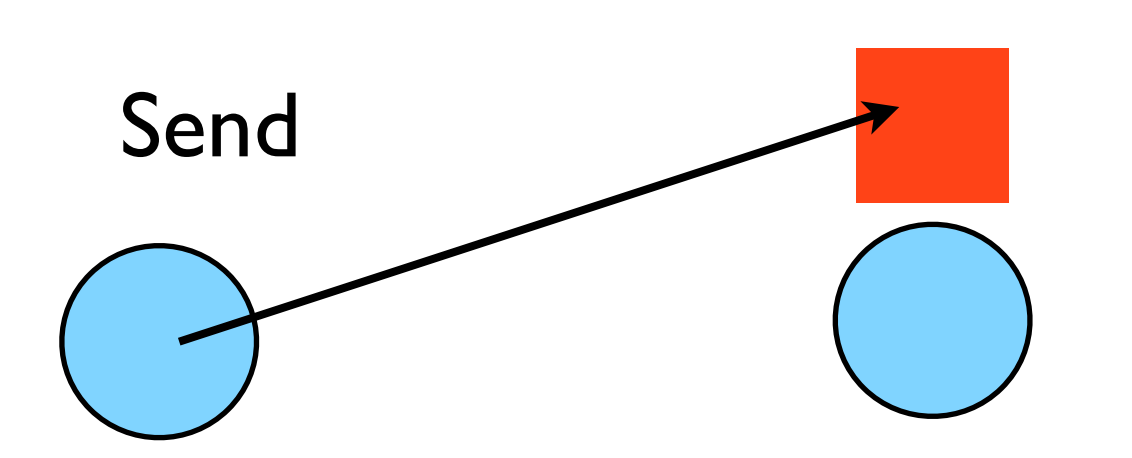

System buffer

### Without using new MPI routines, how can we fix this?

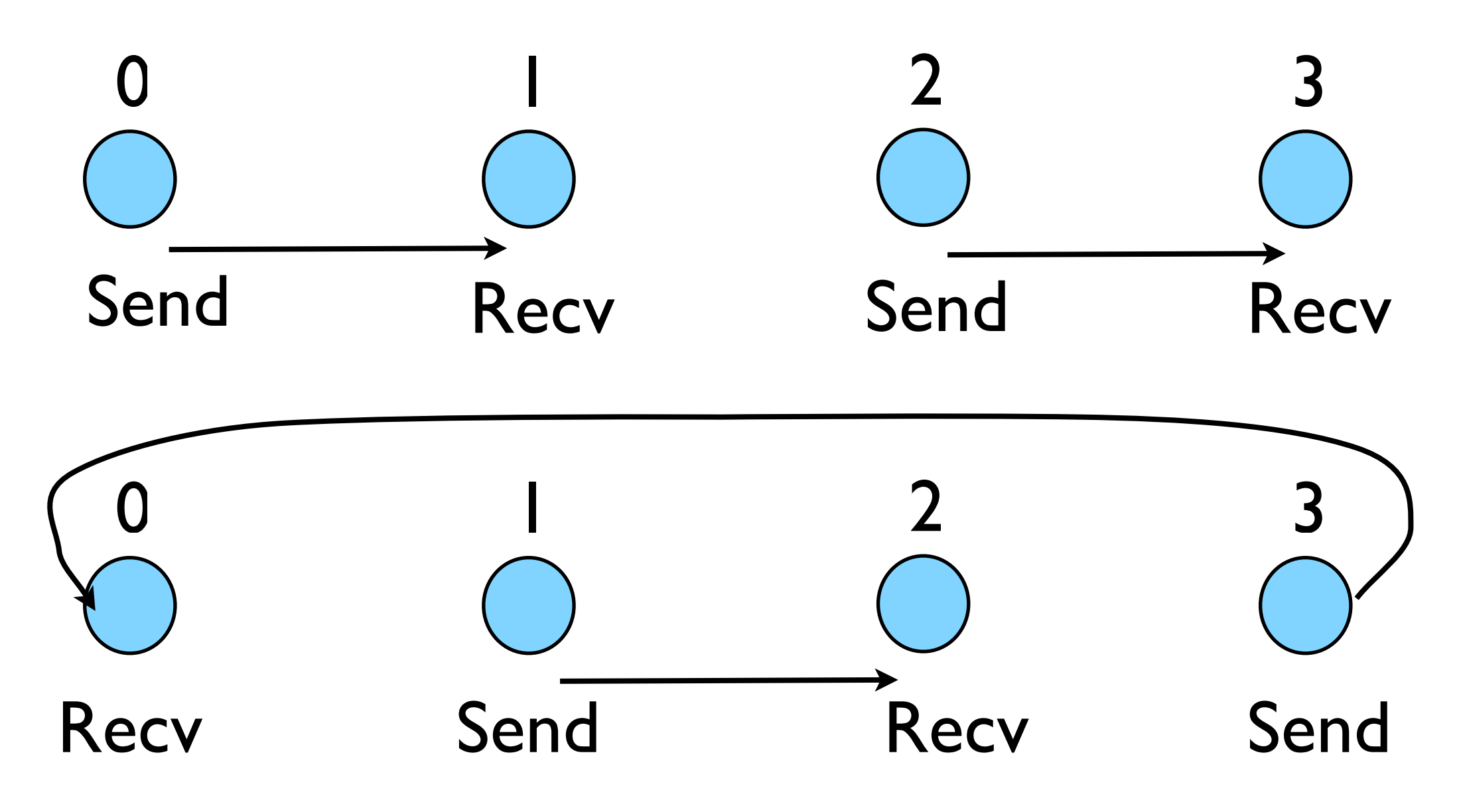

- First: evens send, odds receive
- Then: odds send, evens receive
- Will this work with an odd # of processes?
- How about 2? 1?

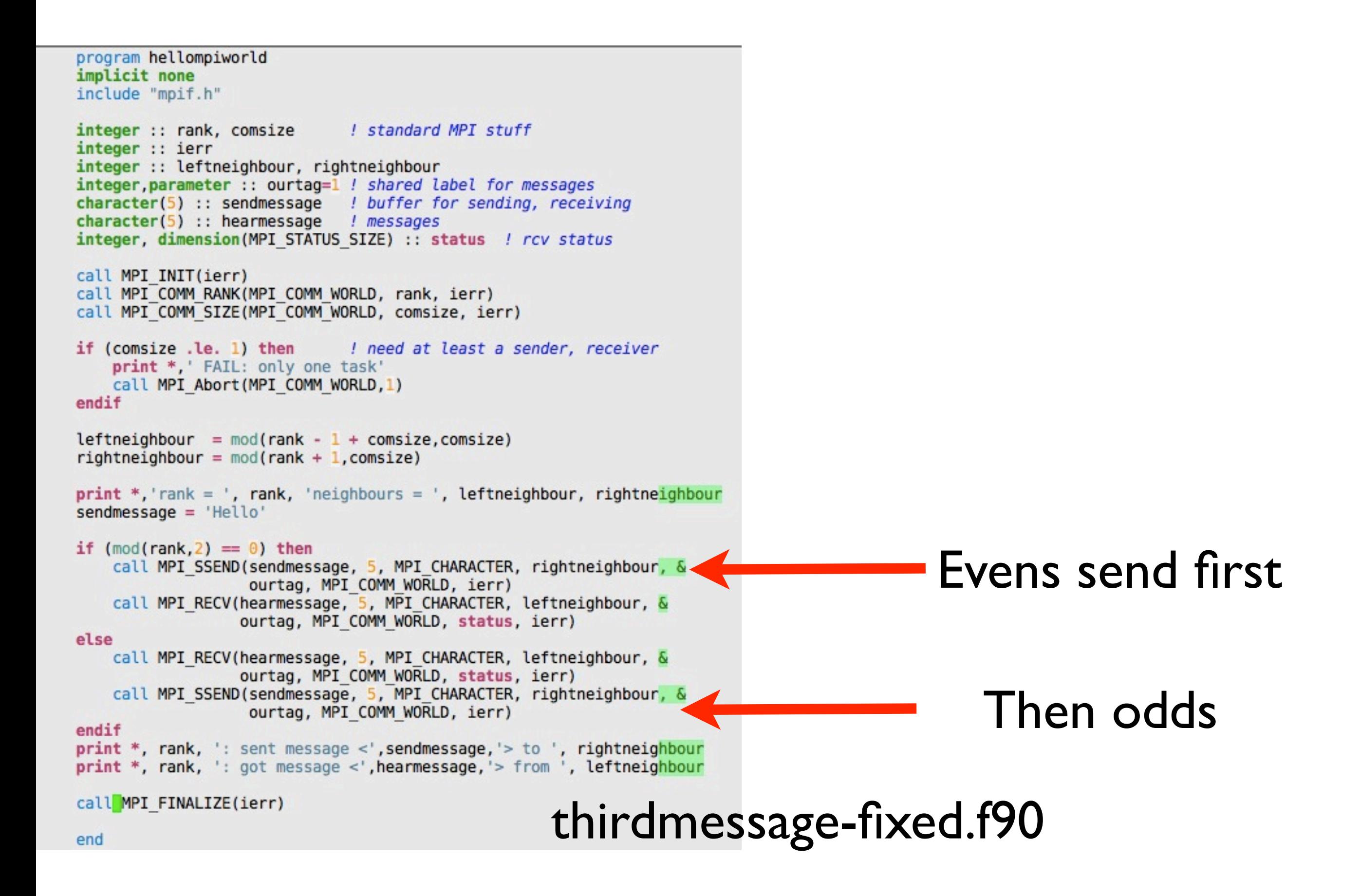

```
1 #include <stdio.h>
 2#include <stdlib.h>
 3 #include <assert.h>
 4 #include <mpi.h>
 6 int main(int argc, char **argy) {
       int rank, size;
                               /* the usual MPI stuff */8
 9
       int ierr;
       char hearmessage[6];
                              /* we receive into here, and */10
       char sendmessage[]="Hello"; /* send from here.*/
11
12
       int leftneighbour, rightneighbour;
13
       const int OURTAG=1;
                              /* shared tag to label messages */
14
       MPI Status status;
                               /* receive status info */15
       ierr = MPI Init(\delta \text{arg} c, \delta \text{arg} v);
16
       ierr = MPI Comm size(MPI COMM WORLD, &size);
17
       ierr = MPI Comm rank(MPI COMM WORLD, &rank);
18
19
20
                               /* need at least a sender, receiver */
       if (size < 2) {
21
           fprintf(stderr, "FAIL: only one task\n");
22
           MPI Abort (MPI COMM WORLD, 1);
23
       \mathbf{r}24
25
       leftneighbour = (rank-1 + size) % size:
26
       rightneighbour = (rank + 1) % size;
27
28
       if ((rank \frac{1}{2}) == \frac{0}{2}) {
                                                                                                    Evens send first
29
           ierr = MPI Ssend(sendmessage, 6, MPI CHAR, rightneighbour,
30
                               OURTAG, MPI COMM WORLD);
31
           ierr = MPI Recv(hearmessage, 6, MPI CHAR, leftneighbour,
                               OURTAG, MPI COMM WORLD, &status);
32
33
       \} else {
34
           ierr = MPI Recv(hearmessage, 6, MPI CHAR, leftneighbour,
35
                               OURTAG, MPI COMM WORLD, &status);
36
           ierr = MPI Ssend(sendmessage, 6, MPI CHAR, rightneighbour,
                                                                                                         Then odds
37
                               OURTAG, MPI COMM WORLD);
38
39
       printf("%d: Sent message <%s> to %d \n", rank, sendmessage, rightneighbour);
40
       printf("%d: Recieved message <%s> from %d\n", rank, hearmessage, leftneighbour);
41
42
       MPI Finalize();
                                                           thirdmessage-fixed.c43
44
       return \theta:
45 }
```
## Something new: Sendrecv

 $12$ 13

14

15 16 17

18

19 20

21 22

23

24 25

26

27

 $70$ 

29 30

31

32 33

34

- A blocking send and receive built in together
- Lets them happen simultaneously
- Can automatically pair the sends/recvs!
- dest, source does not have to be same; nor do types or size. The state of the state of the state of the state of the state of the state of the state of the state of the state of the state of the state of the state of the state of the state of the state of the state of

```
program hellompiworld
implicit none
include "mpif.h"
integer :: rank, comsize
                             ! standard MPI stuff
integer :: ierr
integer :: leftneighbour, rightneighbour
integer, parameter :: ourtag=1 ! shared label for messages
character(5) :: hearmessage ! messages
integer, dimension(MPI STATUS SIZE) :: status ! rcv status
call MPI INIT(ierr)
call MPI COMM RANK(MPI COMM WORLD, rank, ierr)
call MPI COMM SIZE(MPI COMM WORLD, comsize, ierr)
if (comsize .le. 1) then
                             ! need at least a sender, receiver
   print *, ' FAIL: only one task'
   call MPI Abort (MPI COMM WORLD, 1)
endif
leftneighbor = mod(rank - 1 + comsize, comsize)rightneighbour = mod(rank + 1, comsize)sendmessage = 'Hello'call MPI SENDRECV(sendmessage, 5, MPI CHARACTER, rightneighbour, ourtag,
                 hearmessage, 5, MPI CHARACTER, leftneighbour, ourtag,
                 MPI COMM WORLD, status, ierr)
print *, rank, ': sent message <', sendmessage, '> to ', rightneighbour
print *, rank, ': got message <', hearmessage, '> from ', leftneighbour
call MPI FINALIZE(ierr)
```
## Something new: Sendrecv

- A blocking send and receive built in together
- Lets them happen simultaneously
- Can automatically pair the sends/recvs!
- dest, source does not have to be same; nor do

```
#include <stdio.h>
                                                          2 #include <stdlib.h>
                                                          3 #include <assert.h>
                                                          4 #include <mpi.h>
                                                          6 int main(int argc, char **argv) {
                                                                 int rank, size;
                                                                                           /* the usual MPI stuff */int ierr:
                                                                 char hearmessage[6];
                                                                                           /* we receive into here, and */char sendmessage[]="Hello"; /* send from here.*/
                                                                 int leftneighbour, rightneighbour;
                                                                 const int OURTAG=1;
                                                                                           /* shared tag to label messages */
                                                         14
                                                                MPI Status status;
                                                                                           /* receive status info */15
                                                         16
                                                                 ierr = MPI Init(\&argc, \&argv);
                                                         17
                                                                 ierr = MPI Comm size(MPI COMM WORLD, &size);
                                                         18
                                                                ierr = MPI Comm rank(MPI COMM WORLD, &rank);
                                                         19
                                                         20
                                                                if (size < 2) {
                                                                                           /* need at least a sender, receiver */21
                                                                     fprintf(stderr, "FAIL: only one task\n");
                                                         22
                                                                     MPI Abort (MPI COMM WORLD, 1);
                                                         23
                                                                 \mathbf{r}24
                                                         25
                                                                 leftneighbour = (rank-1 + size) % size;
                                                         26
                                                                 rightneighbour = (rank + 1) % size;
                                                         27
                                                         28
                                                                 ierr = MPI Sendrecv(sendmessage, 6, MPI CHAR, rightneighbour, OURTAG,
                                                         29
                                                                                       hearmessage, 6, MPI CHAR, leftneighbour, OURTAG,
                                                         20MPI COMM WORLD, &status);
                                                         31
                                                         32
                                                                 printf("%d: Sent message <%s> to %d \n", rank, sendmessage, rightneighbour);
                                                         33
                                                                 printf("%d: Recieved message <%s> from %d\n", rank, hearmessage, leftneighbour);
                                                         34
                                                         35
                                                                MPI Finalize();
                                                         36
                                                         37
types or size. The state of the state of the state of the state of the state of the state of the state of the state of the state of the state of the state of the state of the state of the state of the state of the state of
```
### Sendrecv = Send + Recv

#### **C syntax**

#### MPI Status status; Send Args

ierr = MPI\_Sendrecv(sendptr, count, MPI\_TYPE, destination,tag, recvptr, count, MPI\_TYPE, source, tag, Communicator, &status);

#### Recv Args

#### **FORTRAN syntax**

integer status(MPI\_STATUS\_SIZE)

call MPI SENDRECV(sendptr, count, MPI TYPE, destination,tag, recvptr, count, MPI TYPE, source, tag, Communicator, status, ierr)

Why are there two different tags/types/counts?

### Min, Mean, Max of numbers

- Lets try some code that calculates the min/mean/max of a bunch of random numbers -1..1. Should go to -1,0,+1 for large N. (min,mean,max)2
- Each gets their partial results and sends it to some node, say node 0 (why node 0?)
- ~ljdursi/ss2010/mpi-intro/ minmeanmax.{c,f90}
- How to MPI it?

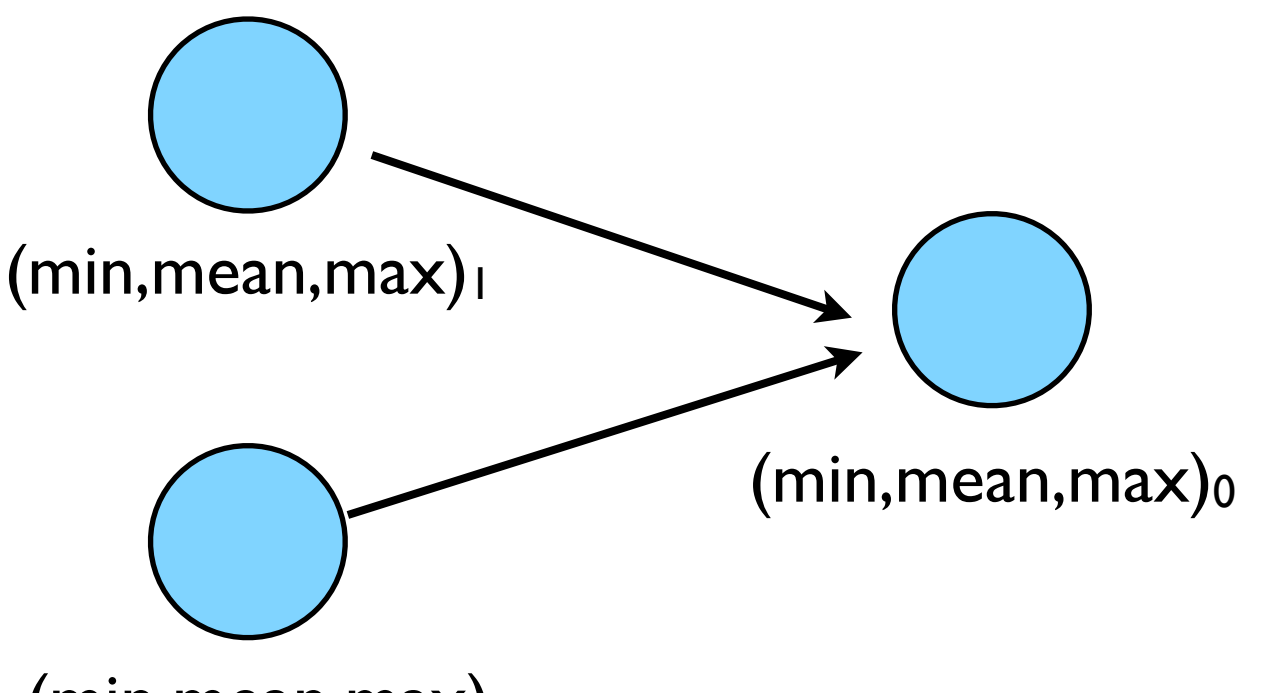

```
program randomdata
     implicit none
     integer, parameter :: nx=1500
     real, allocatable :: dat(:)
     integer :: ireal :: datamin, datamax, datamean
random data
     allocate(data(nx))call srand(\theta)
     \frac{1}{2} do i=1, nx
        dat(i) = 2*rand(\theta)-1.enddo
find min/mean/max
     datamin = 1e+19datamax = -1e+19datamean = 0.
     \frac{1}{2}, nx
        if (data(i). It. datamin) datamin = dat(i)if (data(i) .ge. datamax) datamax = dat(i)datamean = datamean + dat(i)enddo
     datamean = datamean/(1, *nx)deallocate(dat)
     print *, 'min/mean/max = ', datamin, datamean, datamax
     return
     end
```

```
33c34 c find min/mean/max
35<sub>c</sub>36
         datamin = 1e+1937
         datamax = -1e+1938
         datamean = 039
40
         do i=1,nx41
            do j=1, ny
42
                if (data(i, j).lt. datamin) datamin = dat(i, j)43
                if (data(i, j) .gt. datamax) datamax = dat(i, j)44
                datamean = datamean + dat(i, j)(min,mean,max)45
            enddo
46
         enddo
47
         datamean = datamean/(1.*nx*ny)48
49
         print * , myid,': min/mean/max = ', datamin, datamean, datamax(min,mean,max)0
50c51<sub>c</sub>combine data
52c53
         if (myid .ne. \theta) then
54
             datapack(1) = datamin55
             datapack(2) = datamean(min,mean,max)2
56
             datapack(3) = datamax57
             call MPI SSEND(datapack, 3, MPI REAL, 0, 1, MPI COMM WORLD, ierr)
58
         else
59
             globmin = datamin
60
             \theta alobmax = datamax
61
             \alphalobmean = datamean
62
             do proc=1, nproc=1call MPI RECV(datapack, 3, MPI REAL, MPI ANY SOURCE, 1,
63
                                                                            Q: are these sends/recvd
64
                                MPI COMM WORLD, status, ierr)
65
                  if (datapack(1) .It. globmin) globmin=datapack(1)66
                  globmean = globmean + datapack(2)
                                                                                    adequately paired?67
                  if (datapack(3) .gt. globmax) globmax=datapack(3)68
             enddo
69
             qlobmean = qlobmean/nprocs
70
             print *, 'Global min/mean/max=', globmin, globmean, globmax
71
         endif
72
                                                                                   minmeanmax-mpi.f
73
         call MPI FINALIZE(ierr)
74
         return
75
         end
76
77
70
```
### Inefficient!

• Requires (P-1) messages, 2 (P-1) if everyone then needs to get the answer.

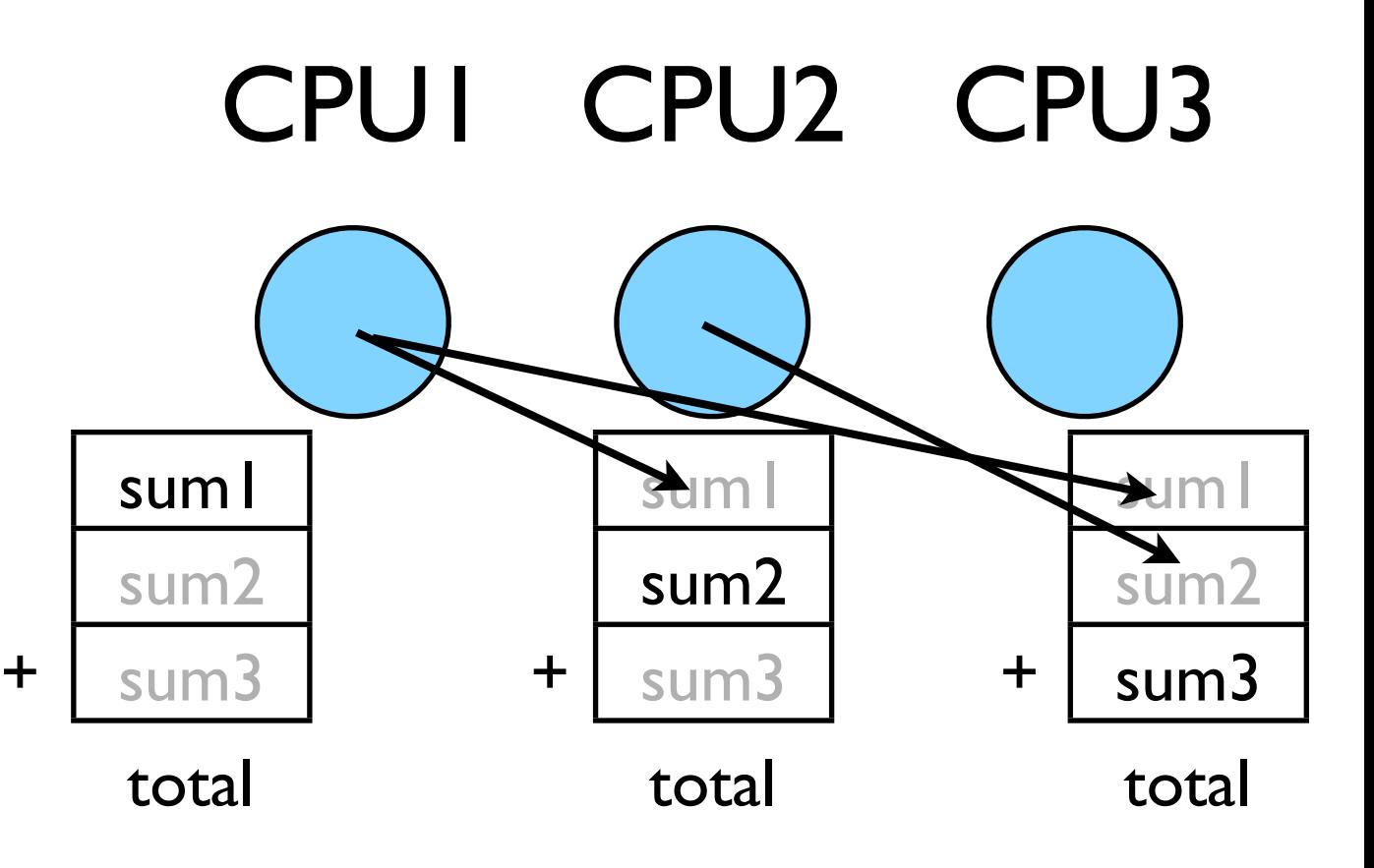

## Better Summing

- Pairs of processors; send partial sums
- Max messages received  $log<sub>2</sub>(P)$
- Can repeat to send total back

 $T_{\text{comm}} = 2 \log_2(P) C_{\text{comm}}$ 

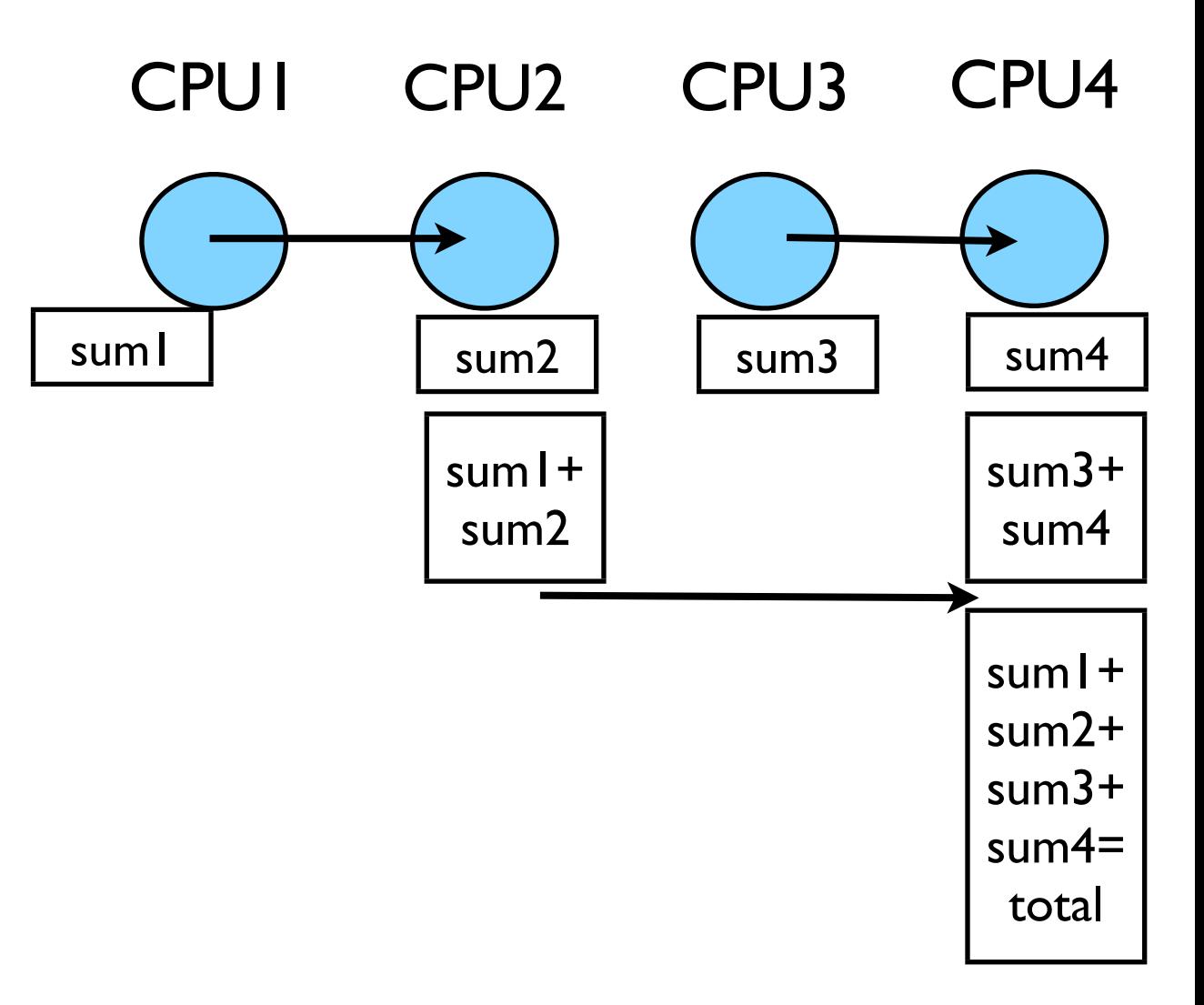

Reduction; works for a variety of operators  $(+,*,min,max...)$ 

```
\epsilonfind min/mean/max
       datamin = 1e+19datamax = -1e+19datamean = 0do i=1, nx
          do i=1, nv
              if (data(i, j).lt. datamin) datamin = dat(i, j)if (data(i, j) .gt. datamax) datamax = dat(i, j)datamean = datamean + dat(i, j)enddo
       enddo
       datamean = datamean/(1.*nx*ny)print * , myid,': min/mean/max = ', datamin, datamean, datamaxcombine data
       call MPI ALLREDUCE(datamin, globmin, 1, MPI REAL, MPI MIN,
                           MPI COMM WORLD, ierr)
  to just send to task \theta:
        call MPI REDUCE(datamin, globmin, 1, MPI REAL, MPI MIN,
      \delta0, MPI COMM WORLD, ierr)
c
        etc.
       call MPI ALLREDUCE(datamax, globmax, 1, MPI REAL, MPI MAX,
                           MPI COMM WORLD, ierr)
       call MPI ALLREDUCE(datamean, globmean, 1, MPI REAL, MPI SUM,
                           MPI COMM WORLD, ierr)
       qlobmean = qlobmean/nprocs
       print *, myid, ': Global min/mean/max=',globmin,globmean,globmax
       call MPI FINALIZE(ierr)
       return
       end
```
#### MPI\_Reduce and MPI\_Allreduce

Performs a reduction and sends answer to one PE (Reduce) or all PEs (Allreduce)

#### minmeanmax-allreduce.f

### **Collective Operations**

- As opposed to the pairwise messages we've seen
- **All** processes in the communicator must participate
- Cannot proceed until all have participated
- Don't necessarily know what goes on 'under the hood'

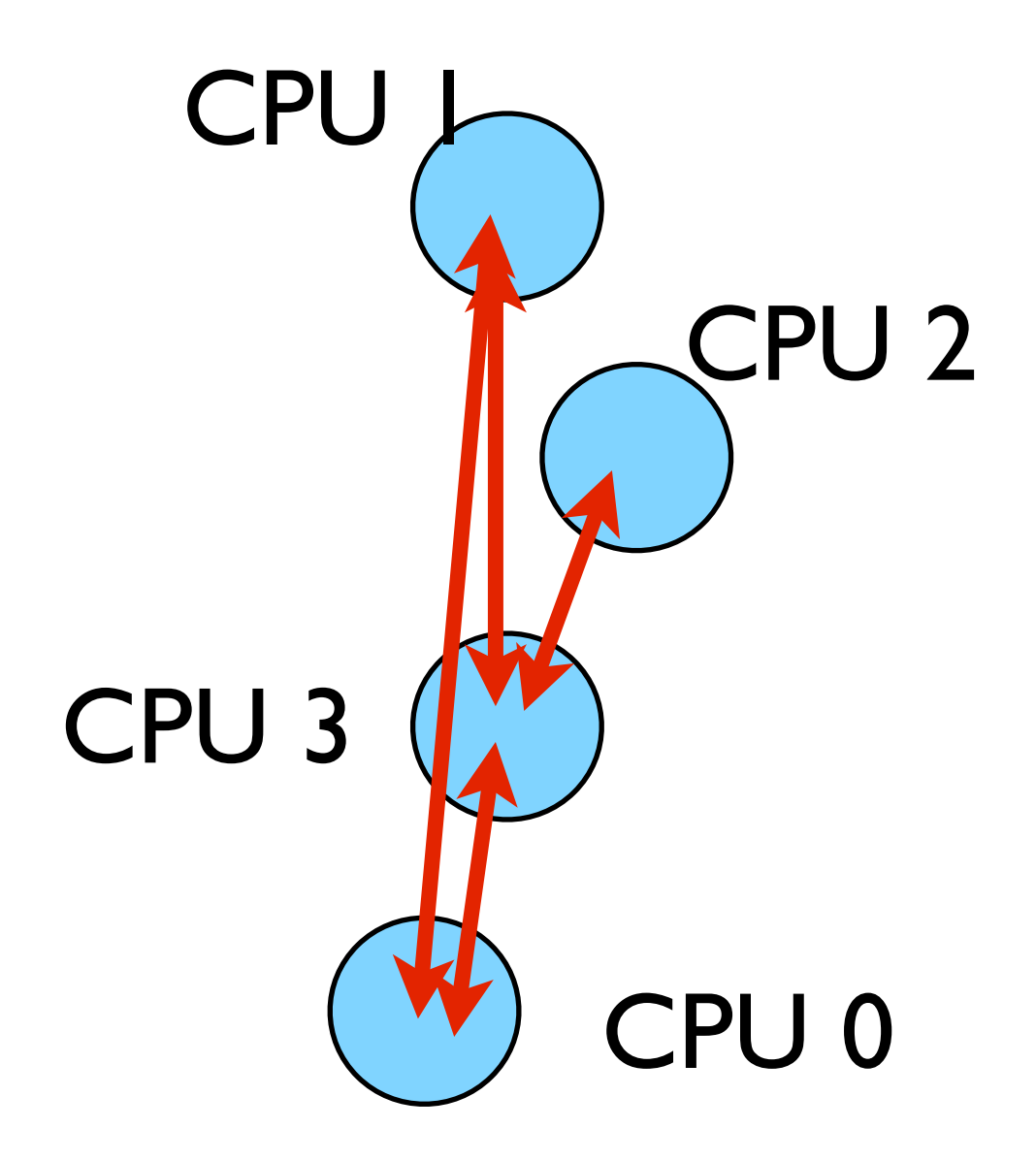